# **QUADRA. Il gestionale** per il Processo Telematico, **GRATIS PER 3 MESI.**

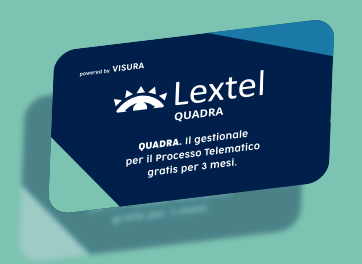

### **SCOPRI COME RICHIEDERE** LA TUA QUADRA CARD!

#### **OUADRA FLAT**

- **Piattaforma in cloud**
- Interfaccia semplice e intuitiva
- Pagamenti spese giustizia
- **Area penale**
- **PEC** integrata
- **Sincronizzazione Polisweb**
- **Customer Care dedicato**

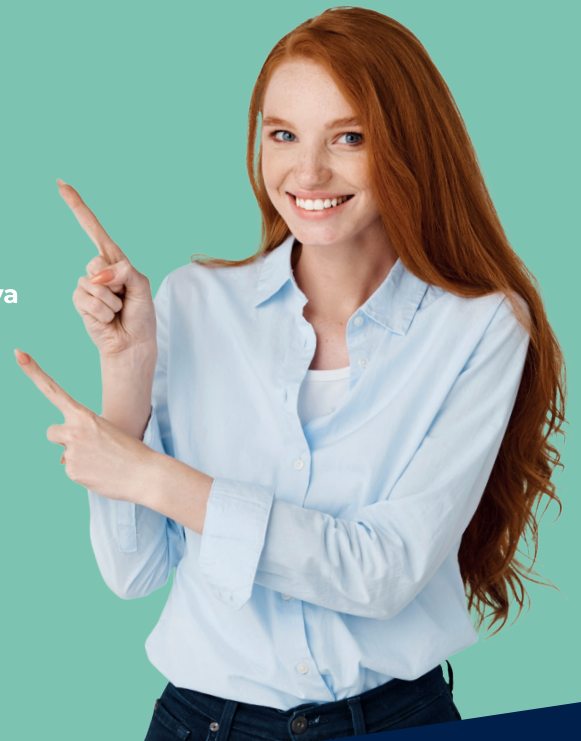

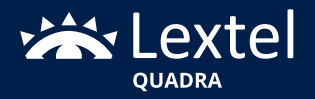

www.accessogiustizia.it

## *La soluzione*

QUADRA è la piattaforma web con un'interfaccia semplice e intuitiva per il processo telematico e la gestione dei fascicoli di studio. La suite permette il collegamento con gli Uffici Giudiziari abilitati (Polisweb) e offre al professionista tutti gli strumenti per operare nell'ambito del Processo Telematico. Composta da una serie di moduli tutti in relazione fra loro.

## *Come attivare la QUADRA Card*

Per attivare il **Try & Buy** e provare il nostro gestionale **gratis per 3 mesi** nella formula "**FLAT**" basterà effettuare i seguenti passaggi:

- **1.** Collegati alla pagina web **www.visura.it/quadra-tryandbuy**
- o inquadra il **QR Code**
- **2.** Compila il form d'iscrizione
- **3.** Riceverai una e-mail con tutte le indicazioni per attivare il

tuo abbonamento gratis per 3 mesi

**4.** Inizia a depositare i tuoi atti

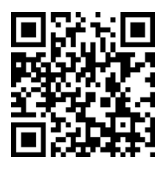

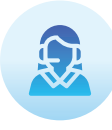

#### INFO E CONTATTI

**SUPPORTO VENDITE T** 06 68417891 **E** segreteriacommercialelextel@visura.it (indicare l'Ordine di appartenenza)

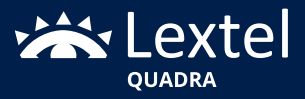